УДК 811.1/.2:81.37

j

 $\overline{1}$ 

А.И. Зверева

 $\overline{I}$ 

 $\lambda$ 

## ИССЛЕДОВАНИЕ ПРОФЕССИОНАЛЬНО-ТЕРМИНОЛОГИЧЕСКИХ ФРАЗЕОЛОГИЗМОВ АНГЛИЙСКОГО И БЕЛОРУССКОГО ЯЗЫКОВ ПОСРЕДСТВОМ СУБД MS ACCESS

 $\overline{1}$ 

 $2 - 12571$ 

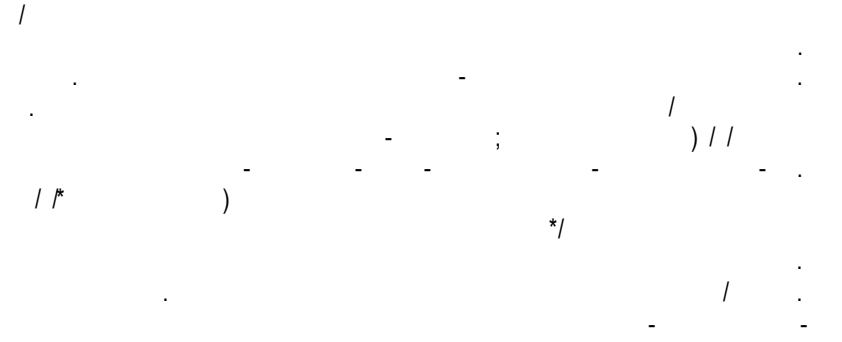

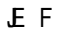

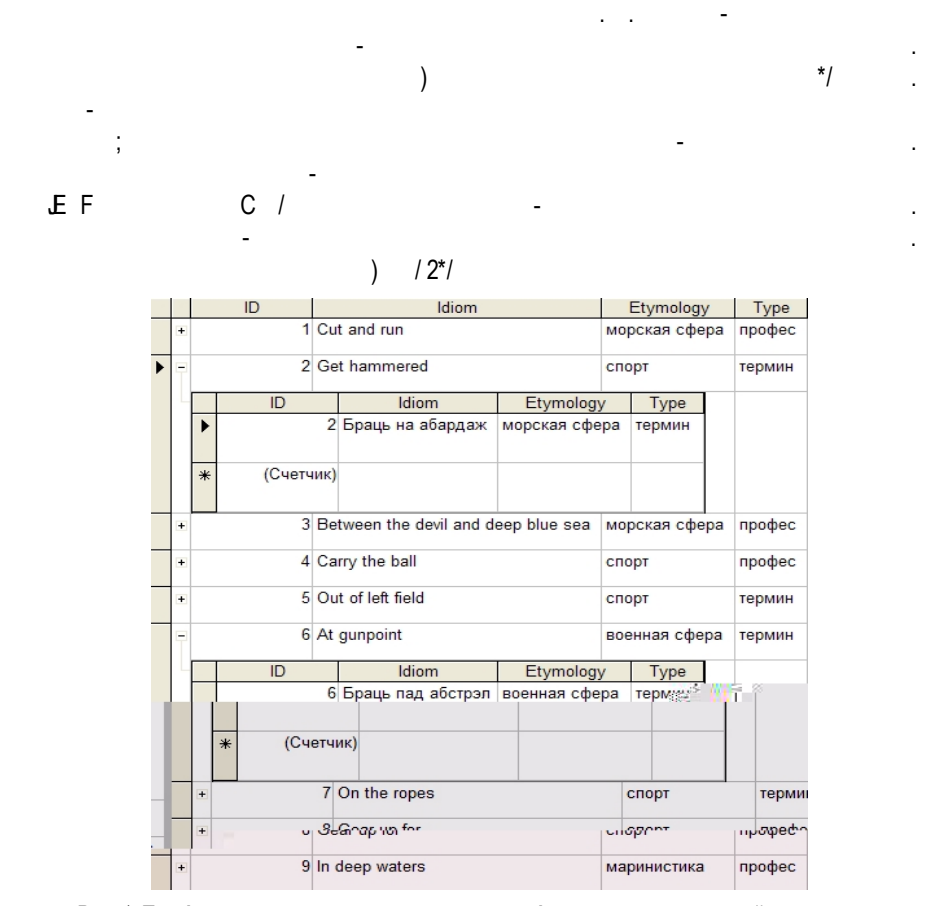

## Рис. 1. Профессионально-терминологические фразеологизмы английского языка

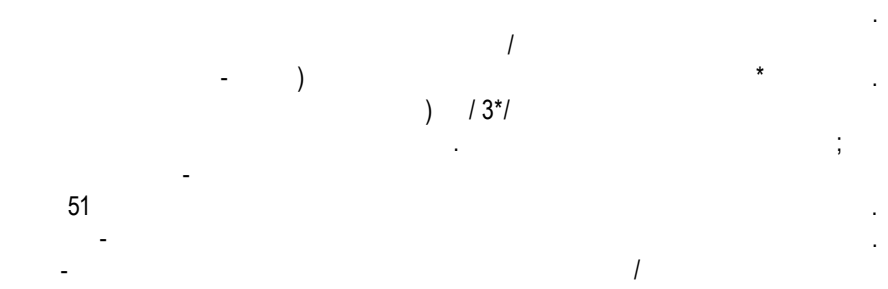

## Филологические науки

| Ф Отбор по типам (Англ) : запрос на выборку                                                      |   | <b>Idiom</b>         | Type   |
|--------------------------------------------------------------------------------------------------|---|----------------------|--------|
| 87<br>ENG.<br>$\approx$                                                                          | Ы | Get hammered         | термин |
| læ.<br>$\mathbf{1}$<br>m<br>ID<br>Idiom<br>Idiom<br>Etymology<br>Etymology<br>Type               |   | Out of left field    | термин |
| Type<br>œ<br>ID_Eng<br>$\leftarrow$ $\mathbb{H}$                                                 |   | At gunpoint          | термин |
|                                                                                                  |   | On the ropes         | термин |
| Idiom<br>Поле:<br>Type<br>Имя таблицы:<br><b>ENG</b><br><b>ENG</b><br>Сортировка:                |   | Call a spade a spade | термин |
| Вывод на экран:<br>Like "термин"<br>Условие отбора:<br>или:<br>$\left  \right $ $\left  \right $ |   | Hands down           | термин |

Рис. 2. Структура и результаты запроса на отбор по типам

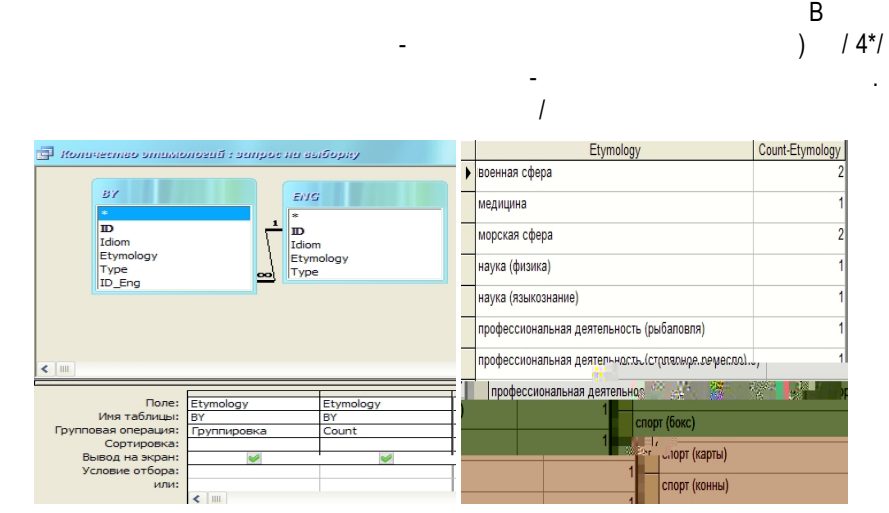

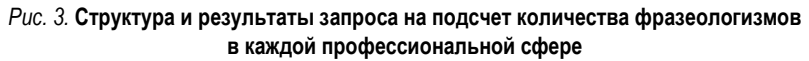

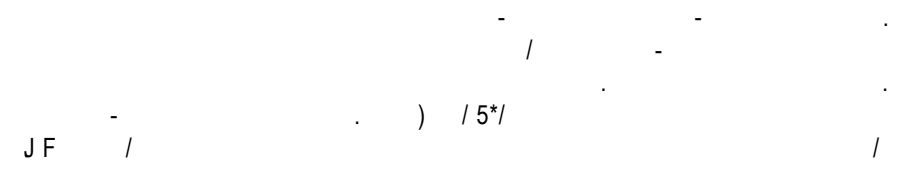

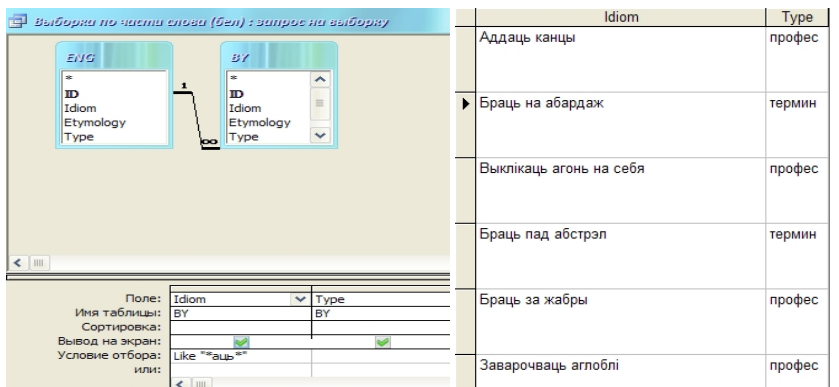

## Актуальные направления научных исследований

Рис. 4. Структура и результаты запроса на отбор белорусских фразеологизмов по структурным частям

| B                         |                     |                                                                   | $6*$                 |
|---------------------------|---------------------|-------------------------------------------------------------------|----------------------|
|                           |                     |                                                                   |                      |
|                           |                     |                                                                   |                      |
| E                         |                     | Этимологическое соответствие                                      |                      |
| <b>BY_Idiom</b>           | <b>BY_Etymology</b> | <b>ENG_Idiom</b>                                                  | <b>ENG_Etymology</b> |
| Аддаць канцы              | морская сфера       | <b>Cut and run</b>                                                | морская сфера        |
| Браць на абардаж          | морская сфера       | <b>Get hammered</b>                                               | спорт                |
| Класці на абедзве лапаткі | спорт (бокс)        | Between the $d_{\mathcal{E}}$ and $\mathcal{E}$ and $\mathcal{E}$ | ИL.                  |
|                           |                     |                                                                   |                      |
|                           |                     |                                                                   |                      |
|                           |                     |                                                                   |                      |
|                           |                     |                                                                   |                      |

Рис. 5. Форма этимологического соответствия фразеологизмов профессионального и терминологического происхождения в английском и белорусском языках

приложением для работы с лингвистическим материалом. Предоставляемые данной системой возможности делают ее незаменимой для учета, корректировки, формиро-

 $\mathsf{B}$  access  $\mathsf{B}$  access  $\mathsf{B}$ 

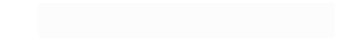